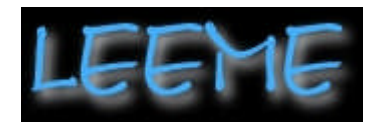

**Revista de la Lista Electrónica Europea de Música en la Educación. nº 2**

**Octubre 1998**

# **EL ENHANCED CD COMO HERRAMIENTA EN LA EDUCACIÓN MUSICAL: ANÁLISIS DE "DESCUBRIENDO A FRANCISCO ALCÁZAR"\***

Fernando Bautista Vizcaíno Departamento de Cuerda Conservatorio Superior de Música de Las Palmas de G. Canaria

\*Este artículo fue ublicado en las Actas del Congreso Unimac 98 (Palma de Mallorca, septiembre de 1998).

ABSTRACT

El Enhanced CD (ECD) es un novedoso formato de CD-ROM que permite incluir dos sesiones: una de audio y otra con un interactivo. Este formato se revela como extremadamente útil para, entre otras cosas, la educación musical pues soporta la música misma con calidad CD estándar más un interactivo que puede llevar fotos, partituras, texto, vídeo, audio, gráficos, etc... con lo que las posibilidades de realización de material didáctico son verdaderamente excepcionales. En la presente comunicación se analiza un ECD creado en su totalidad por el propio autor. "Descubriendo a Francisco Alcázar" es un trabajo que describe con música, fotos, entrevistas en audio y vídeo, narraciones sonoras, etc. la vida y obra del guitarrista, compositor y pedagogo, padre de la guitarra clásica actual en Gran Canaria. El análisis incluye los siguientes apartados: medios y recursos necesarios para la producción, diseño de producción, integración curricular, evaluación del diseño.

#### **0.- INTRODUCCIÓN**

Cada vez son más y más sofisticadas las herramientas y los medios usados en la educación musical de cualquier nivel para transmitir los conceptos, los procedimientos y las actitudes: no en vano se dice que vivimos en la era de la información. Pues bien, en la presente comunicación analizaremos a través de un ejemplo, uno de los formatos más recientes que la tecnología del soporte CD ha dispuesto para transmitir audio de calidad junto con una aplicación interactiva.

La novedad del medio, el desconocimiento de las comunidades educativas o la reticencia de las casas comerciales, o seguramente, una combinación de todas ellas es la causa de que no se esté aprovechando ya de manera generalizada las extraordinarias posibilidades de este formato. Aún así, no tenemos excusa, pues la facilidad de uso de los programas a utilizar para confeccionarlo puede llevar a que los miembros cualificados en las disciplinas requeridas dentro de las comunidades educativas los realicen a medida y según sus posibilidades y necesidades.

Ese ha sido nuestro caso. Hemos puesto manos a la obra para ver si éramos capaces de realizar un CD-Plus o, como se denomina ahora, un Enhanced-CD (ECD a partir de ahora), a partir de la base de nuestra formación como educador y nuestra experiencia en el mundo informático y lo hemos conseguido, creemos, con dignidad y hasta con cierta calidad, pero sobre todo con efectividad, pues el trabajo realizado es capaz de transmitir con eficiencia, gracias a su soporte interactivo-audiovisual, nuestro mensaje. El trabajo que hemos realizado lleva por título: "Descubriendo a Francisco Alcázar" y muestra la música y la vida de este guitarrista, compositor y pedagogo, padre de la actual guitarra clásica en Gran Canaria.

## **1.- EL ENHANCED CD**

El Enhanced CD Fact Book de la casa APPLE explica claramente en qué consiste el nuevo formato:

"Técnicamente hablando, el CD Plus usa la tecnología multisesión, que permite grabar dos sesiones separadas en el mismo disco. La primera sesión para el audio (16 bits y 44.1 khz.), la segunda sesión para los datos ROM. El lector de CD lee entonces la primera parte del CD como con cualquier disco de audio. El lector de CD nunca lee la parte de datos (que está grabada en la siguiente sesión), eliminando la posibilidad de error.

Pero para leer el CD Plus en el lector de CD-ROM, se necesitará instalar un nuevo software, o drivers multisesión en el disco duro. Esos drivers permitirán al lector mirar más allá de la sesión de audio para encontrar la sesión de datos ROM".

En nuestro caso no hemos llegado a utilizar la capacidad total del soporte (650 Mb.), sino unos 300 Mb. (casi 30 minutos) para la parte de audio (dado que era la capacidad que necesitábamos para grabar la pequeña producción compositiva de Francisco Alcázar) y otro tanto para el interactivo. En esta parte hemos recogido en diferentes pantallas su biografía basada en un estudio realizado por el musicólogo canario Lothar Siemens y enriquecida con fotos, entrevistas en vídeo a sus principales alumnos y grabaciones históricas de alguna de sus obras más populares.

## **2.- MEDIOS Y RECURSOS NECESARIOS PARA LA PRODUCCIÓN**

#### **2.1.- PARTE DE AUDIO**

Para preparar la parte de audio digital del ECD necesitamos decidir de dónde la obtendremos.

En nuestro caso, y no existiendo un material previo, decidimos grabarla nosotros mismos. Utilizamos dos micrófonos 414 B-TL II de AKG conectados a una mesa de sonido SOUNDCRAFT modelo LITE que llevaba la señal a un dat SONY modelo PCM-2600. Buscamos una sala de conciertos (agradecimientos al Conservatorio Superior de Música de Las Palmas de GC) e hicimos la grabación de guitarra solista.

Una vez obtenidas las tomas de sonido, volcamos las válidas a un ordenador POWERMAC 8100 de APPLE con un disco externo SCSI marca CONNER a través de la tarjeta de sonido SESSION 8 de DIGIDESING. Allí usando el software SESSION 8 1.1. de la misma marca editamos hasta dejar los temas a nuestro gusto.

Más tarde para dar los últimos toques al material lo introdujimos en un "viejo" PERFORMA 630 de APPLE a través de la tarjeta de audio CBX-D5 de YAMAHA para arreglar temas de tempo, normalización, añadido de reverberación y otros con el software LOGIC-AUDIO de EMAGIC, consiguiendo nuestro master en calidad profesional.

Si hubiéramos tenido ya el material sonoro grabado, nos hubiera bastado introducirlo en el ordenador a través de cualquiera de las tarjetas de sonido usadas.

Hay que señalar que para tratar el audio digital necesitamos discos duros grandes (1 minuto de audio digital en estéreo de 16 bit y 44.1 Khz. consume 10 Mb.) y rápidos (² 14 ms. de acceso). Para nosotros fue suficiente con discos JAZ de IOMEGA.

## **2.2.- PARTE INTERACTIVA**

Para el interactivo trabajamos en el PERFORMA 630 de APPLE y preparamos las pantallas con PHOTOSHOP 3.0.5 de ADOBE y los rótulos casi todos con TYPE TWISTER 1.0 de ALDUS. Las fotos las digitalizamos con el escáner de APPLE modelo 600/27.

Los vídeos los grabamos con una cámara SONY modelo CCD-V200E, recogiendo el audio con el micrófono lavalier LX de SHURE. Posteriormente los digitalizamos a través del APPLE VÍDEO SYSTEM a 15 fpm., suficiente para el soporte deseado.

La edición del vídeo se realizó con el VIDEOSHOP 2.0 de AVID.

El sonido utilizado en el interactivo fue digitalizado a través de la tarjeta CBX-D5 de YAMAHA y posteriormente volcado a MOVIE PLAYER 2.5 que lo convertía de 16 a 8 bits.

Para los textos tipo karaoke se usó el SIMPLETEXT y el LYRIC SYNCHRONIZER 1.0 ambos de APPLE.

El ensamblaje de todo el material interactivo se realizó en el APPLE INTERACTIVE MUSIC TOOLKIT 1.0

### **2.3.- ENSAMBLAJE FINAL**

La grabación material del ECD se realizó sobre un POWERMAC 6100 de APPLE usando el TOAST PRO 3.0 de ASTARTE para reunir los ficheros de audio y el interactivo. El grabador utilizado fue el RCD 4X4 de PINACLE.

## **3.- DISEÑO DE PRODUCCIÓN**

## **3.1.- DESTINATARIOS Y OBJETIVOS**

Antes de empezar a diseñar el ECD hemos pensado en sus posibles destinatarios y hemos descubierto que podría interesar a los alumnos de guitarra de conservatorio, estudiantes de secundaria de Canarias (cultura musical autóctona) y amantes de la guitarra en particular o de la música en general.

¿Qué objetivos nos hemos planteado al iniciar este proyecto?, los siguientes:

-Volcar en un continente único pero hipermedia todos los datos textuales, sonoros y visuales significativos sobre la persona de Francisco Alcázar.

-No se pretende ser enciclopédico con respecto a la información que se ofrece del personaje, sino plantear los contenidos -seleccionados, pero no sesgados- de manera que resulten atractivos para los posibles destinatarios del material.

-Hacer un uso creativo de los diferentes medios usados (foto, vídeo, sonido, dibujo,...), de manera que el recorrido por el ECD se haga ameno y entretenido.

**3.2.- GUIONES**

## **3.2.1.- GUIÓN TEMÁTICO**

Como guión temático hemos distinguido las siguientes partes:

-Presentación de Francisco Alcázar, de su persona y obra.

-Su vida: acercarnos al hombre, fotos, comentarios de conocidos...

-Su obra, su música: partituras, audio,... comentarios y análisis.

-Cómo le vieron sus contemporáneos: entrevistas con sus alumnos y conocidos...

### **3.2.2.- GUIÓN LITERARIO**

El guión literario contiene las siguientes categorías

3.2.2.1.- Parte de audio

Integral para guitarra de F. Alcázar, compuesta por los siguientes títulos: Motivos canarios (2 versiones), El canto de Laila, La guitarra de Mulay-Jilaly, En la mezquita, La caravana del caid Mohatar, El castillo del

general Prim, Josefina, La alborada de tito Henríquez, Mesty ben said y Pinki. Grabación realizada por el autor en Junio de 1996 en el auditorio del Conservatorio Superior de Música de Las Palmas de GC. Grabaciones antiguas de obras de Alcázar por su discípulo Efrén Casañas y fragmentos de una conversación entre Alcázar y Joaquín Prats y Olímpiades García.

3.2.2.2.- Parte escrita

Textos de Lothar Siemens sobre F. Alcázar y títulos de pantallas y elementos.

#### 3.2.2.3.- Parte gráfica

Fotos y dibujos de F. Alcázar y de cosas y personas de su entorno. Partituras manuscritas de Alcázar, Joaquín Prats y Lothar Siemens. Diseños de fondos y texturas para las pantallas.

3.2.2.4.- Vídeos

Entrevistas con alumnos y amigos de F. Alcázar.

## **3.2.3.- GUIÓN TÉCNICO**

El guión técnico o story board (del documento multimedia) comprende los contenidos por pantallas.

3.2.3.1.- Pantalla inicial (0)

Gráficos:

-Foto de Alcázar.

-Textura de fondo.

Textuales:

-Título del ECD.

Botones:

-Acceso a una pequeña semblanza de Alcázar.

-Acceso a la pantalla del CD (pant.1).

-Acceso a la obra de Alcázar.

-Acceso a la biografía de Alcázar.

-Acceso a los discípulos de Alcázar.

-Acceso a la salida del documento (pasando por los créditos).

-Acceso a ayuda de pantalla.

Sonido:

-Semblanza de Alcázar (texto hablado)

3.2.3.2.- Pantalla con todos los títulos del CD (1)

#### Gráficos:

-Foto de Alcázar con Joaquín Prats en Porzuna.

-Enmarque de textura.

Textuales:

-Título de la pantalla.

-Título del CD y de cada uno de los tracks.

Botones:

-Cada nombre de track es un botón que lleva a dicho track.

-Acceso a pantalla inicial (pant.0)

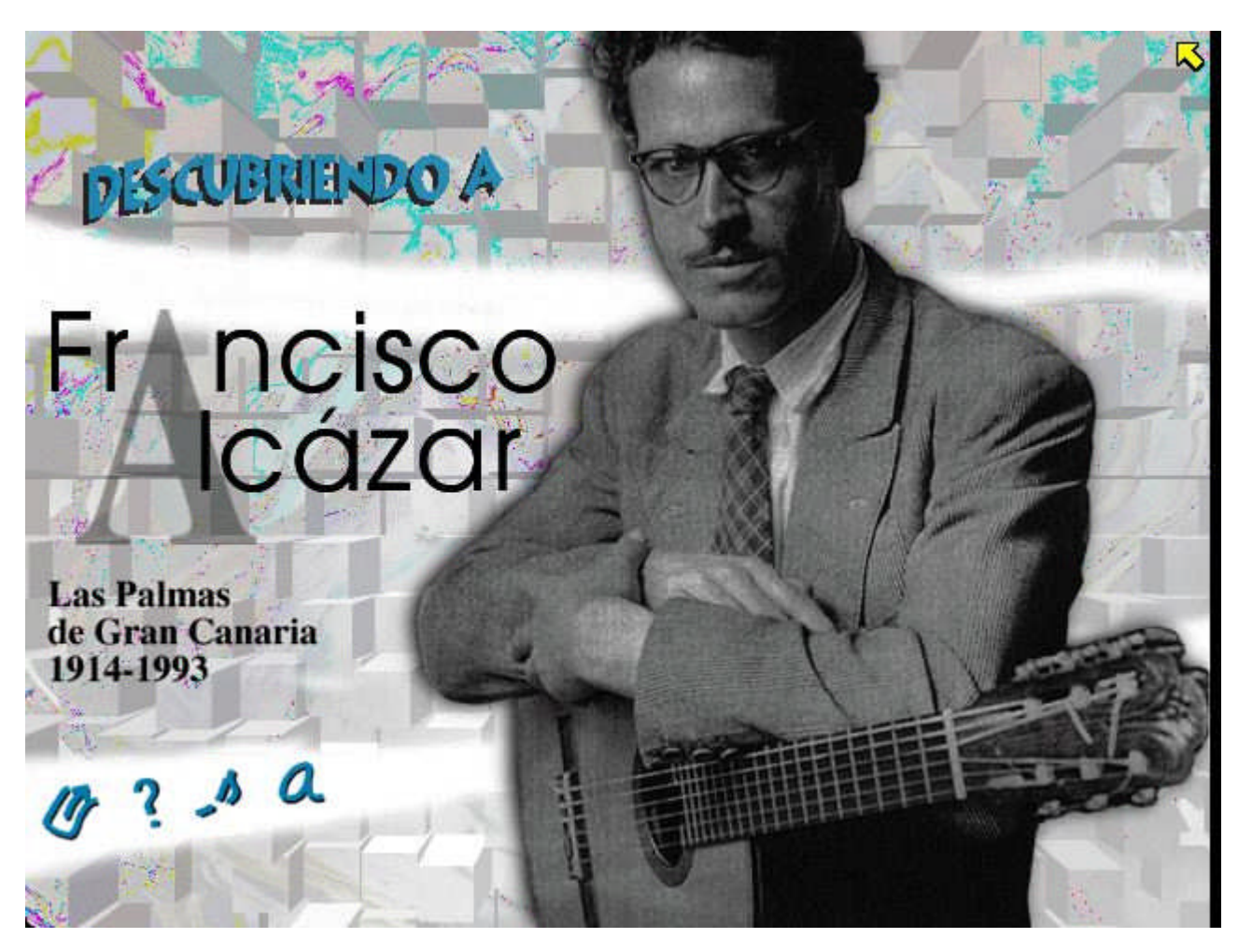

**Pantalla 0**

-Acceso a la salida del documento (pasando por los créditos).

-Acceso a ayuda de pantalla.

-Acceso a pantalla sobre la obra.

-Acceso a pantalla sobre la biografía.

-Acceso a pantalla sobre los discípulos.

Sonido:

-Todo el audio del CD.

3.2.3.3.- Pantalla sobre la biografía de F. Alcázar (2)

Gráficos:

-Foto de Alcázar.

-Foto de María (su compañera).

-Foto de instrumento musical.

-Dibujo de hombre en camello.

-Foto de mujer con guitarra.

-Textura de fondo.

Textuales:

-Título de la pantalla.

-Títulos de botones.

Botones:

-Acceso a la información sobre su vida (sonora): varios botones (según la parte que se quiera oír).

-Acceso a pantalla inicial (pant. 0).

-Acceso a la salida del documento (pasando por los créditos).

-Acceso a ayuda de pantalla.

-Acceso a la pantalla del CD (pant.1).

Sonido:

-Información sobre su vida en audio (textos hablados).

3.2.3.4.- Pantalla sobre la obra de Alcázar (3)

Gráficos:

-Foto de Alcázar.

-Texturas de fondo.

Textuales:

-Título de pantalla.

-Títulos de botones.

#### Botones:

- -Acceso a la información sobre su obra.
- -Acceso a pantalla inicial (pant.0).
- -Acceso a salida del documento (pasando por los créditos).
- -Acceso a ayuda de pantalla.
- -Acceso a la pantalla del CD (pant.1).
- -Acceso a las pantallas sobre su obra. (3.1, 3.2, 3.3)

#### Sonido:

- -Información sobre su obra en audio (textos hablados).
- 3.2.3.5.- Pantalla de los discípulos y amigos de Alcázar (4)
- Gráficos:
- -Foto de Alcázar con Joaquín Prats.
- -Caricatura de Alcázar por Martínez.
- -Texturas de fondo.
- Textuales:
- -Título de pantalla.
- -Títulos de botones.

Botones:

- -Acceso a las pantallas sobre sus diferentes discípulos y amigos (4.1, 4.2, 4.3, 4.4).
- -Acceso a pantalla inicial (pant. 0).
- -Acceso a salida del documento (pasando por los créditos).
- -Acceso a ayuda de pantalla.
- -Acceso a la pantalla del CD (pant.1).
- 3.2.3.6.- Pantalla con los créditos.
- Gráficos:
- -Foto del autor con F. Alcázar.
- -Textura de fondo.
- Textuales:
- -Créditos del trabajo.

Botones:

-Acceso a pantalla inicial (pant.0).

-Acceso a salida definitiva del documento.

### **4.- INTEGRACIÓN CURRICULAR**

#### **4.1.- CONCEPTOS**

Alcázar como persona y músico.

Su huella en la sociedad.

Su música.

## **4.2.- TEMPORALIZACIÓN**

Una clase de una hora.

## **4.3.- OBJETIVOS DIDÁCTICOS**

Conocer la persona y la obra de Francisco Alcázar.

Identificar algunos rasgos de su obra.

Conocer las opiniones de la gente que convivió con él.

Desenvolverse libremente por un medio interactivo: el ECD

Apreciar la música de Alcázar.

Observar los recursos gráficos (diseños de pantallas, fotos y vídeos) empleados y su forma de utilización.

Valorar la importancia de F. Alcázar en la consecución del actual desarrollo de la guitarra en Canarias.

Apreciar su obra.

Respetar y comprender la obra de los músicos históricos.

#### **4.4.- CONTENIDOS**

#### **4.4.1.- CONCEPTUALES**

Conocimiento de la vida y obra de F. Alcázar.

Localización estética de su obra.

Conocimiento del proceso musical desencadenado a partir de F. Alcázar.

### **4.4.2.- PROCEDIMENTALES**

Escucha activa de la obra de F. Alcázar.

Visión de fotos de Alcázar y sus contemporáneos, como documento histórico.

Audición de comentarios sobre su vida y obras.

#### **4.4.3.- ACTITUDINALES**

Valoración de la obra de F. Alcázar, como músico canario. Apreciación hacia los músicos que nos han precedido. Estímulo a la curiosidad por los músicos canarios.

### **4.5.- METODOLOGÍA**

## **4.5.1.- ACTIVIDAD DE CONOCIMIENTOS PREVIOS: INTRODUCCIÓN AL ECD**

Explicar al alumno qué es un soporte multimedia (con ejemplos) y cómo desenvolverse por él. Realzar la figura de F. Alcázar para suscitar interés por ella.

## **4.5.2.- ACTIVIDAD DE DESARROLLO: NAVEGACIÓN POR EL ECD**

Dejar al alumno que navegue por el ECD libremente (individualmente o de dos en dos).

#### **4.5.3.- ACTIVIDAD DE SÍNTESIS-RESUMEN**

Preguntar (para respuesta oral) al alumno por su impresión del ECD y de F. Alcázar.

Preguntar (para respuesta escrita) que resuma lo más importante de la vida y obra de F. Alcázar.

## **5.- EVALUACIÓN DEL DISEÑO**

## **5.1.- EVALUACIÓN DE LOS OBJETIVOS EDUCATIVOS Y DE COMUNICACIÓN**

El ECD sobre F. Alcázar se plantea como una respuesta globalizadora (en el sentido de acceder al navegante con varios elementos: audio, imagen, vídeo, texto) y efectiva para que el usuario acabe con una idea bastante exacta de lo que ha supuesto F. Alcázar en el desarrollo de la escuela guitarrística grancanaria.

El planteamiento tecnológico (tanto por el programa de autor elegido como por la forma de navegar por el ECD, ... ) está subordinado a la finalidad didáctica del CD, incluso la dificultad extra del formato (CD multisesión) es, de cara al usuario, de sencillo manejo: ni siquiera tiene que poseer un ordenador para acceder a la parte de audio, con un simple lector de CD podrá escuchar las composiciones.

El planteamiento disciplinar se enfoca desde aspectos históricos y, levemente, de análisis formal de la música en cuestión. No se olvide que el guión literario estaba dado (a excepción de en las entrevistas), y sólo se ha modificado lo mínimo para hacerlo coherente con los medios empleados. No se entra en aspectos de estudio más profundo de la música debido en parte a la adaptación al guión preestablecido y en parte a las limitaciones del programa de autor empleado (es una versión inicial: 1.0).

## **5.2.- EVALUACIÓN DEL GUIÓN DE CONTENIDOS**

La estructura interna del ECD arranca de tres grandes bloques: la obra de F. Alcázar, su biografía y sus discípulos y amigos. Cada bloque tiene su pantalla principal de la que arrancarán otras que las desarrollan. Además existe una pantalla a la que se puede acceder desde cualquier sitio, que es la de la música del CD de audio. Como pantallas extras están las de ayuda y la de créditos.

La organización de la información viene dada por la estructura interna del interactivo aunque en cada pantalla suele haber elementos comunes como son las fotos ilustrativas y el texto hablado (audiovisual) que trata sobre el tema de la pantalla en sí. Además puede haber información auditiva o audiovisual.

A nivel semántico se centra en los significados denotativos preferentemente, pero hay alguna chispas de colores connotativos en algunas pantallas (la mujer y la guitarra en la pantalla sobre la biografía, por ejemplo).

## **5.3.- EVALUACIÓN DEL GUIÓN LITERARIO**

La selección de la información se basa en la cantidad-tipo de la misma que hay sobre el tema de cada pantalla, así como en la relevancia y pertinencia de la misma y el espacio real para acceder a ella con la menor confusión posible. La distribución-elección del contenido-medio ha tenido en cuenta, por ejemplo, las posibilidades audiovisuales de los textos frente a la posibilidad, siempre fatigosa, de la lectura de los mismos en pantalla, pero el factor paradigmático de la elección de los medios ha pretendido no ser uniforme para jugar en la medida de lo posible con el factor sorpresa.

La ordenación suele depender del factor estético del diseño de la pantalla. Se ha tratado de variar las relaciones sintagmáticas de los elementos de cada pantalla a fin de lograr un ritmo siempre nuevo, así por ejemplo, hay pantallas que se basan en una única imagen, otras en la combinación de varias alrededor de una principal, otras en la combinación de varias sin liderazgo de ninguna, otras en las que el texto predomina sobre la imagen,...

En la distribución de los contenidos en relación a los medios empleados, sale ganando el componente audio frente a los demás (como no podía ser menos en un trabajo sobre un músico), aunque la parte visual es bastante rica también, dándonos una imagen bastante aproximada de la juventud y madurez de Alcázar (desgraciadamente no pudimos conseguir imágenes de su infancia). El audiovisual también cobra importancia con los textos hablados y los vídeos.

La interactividad del ECD es aceptable y flexible a las peticiones del usuario. El navegante puede acceder a información de carácter diferente y sobre diferentes medios, y siempre decidir el camino a tomar o la duración de la información a recibir.

La navegación es bastante fluida desde el momento que se puede interrumpir el transcurso de cualquier audiovisual para acceder a otro o cambiar de pantalla. Además hay elementos explícitos (botones reconocibles como tales) y elementos semiescondidos (botones que aparecen cuando el ratón pasa sobre ellos) que convierten el paso por cada pantalla en una pequeña investigación visual. Hay también ayudas en todas las pantallas y los pocos elementos iconográficos para desplazarse son fácilmente reconocibles. El recorrido no tiene por qué ser lineal, pues se puede cambiar de recorrido prácticamente desde cualquier pantalla.

## **5.4.- EVALUACIÓN DEL GUIÓN TÉCNICO**

Hemos tratado de realizar un interfaz agradable para el usuario con pantallas claras y amigables, aunque, como ya dijimos, manteniendo un poco la incertidumbre de los botones ocultos. Los elementos espaciales se presentan en armonía con las texturas de fondo y los textos y vídeos no queriendo crear ningún ambiente especial que no fuera la presentación de la vida y obra de un músico clásico.

La interactividad ha quedado ligeramente mermada en los textos hablados y en los vídeos, que deberían haberse podido controlar desde ellos mismos (ir al comienzo, interrumpirlos, recorrerlos imagen a imagen,...) pero problemas técnicos lo impidieron.

En cambio la organización del story board en lo referente a la disposición de pantallas y a sus posibles recorridos ha sido tal cual se pensó.

# **5.5.- EVALUACIÓN DE LA PRODUCCIÓN**

Reconocemos que el proceso de producción ha reportado ciertas dificultades, no por no haber planificado un story board inicial sino debido a desconocer las posibilidades reales del programa de autor lo que nos hizo plantearnos y rehacer pasos constantemente.

Las realizaciones en cada medio han sido las suficientes para la consecución del objetivo del ECD. Por un lado la grabación, edición y masterización del audio del CD ha sido realizado a la altura del estándar de mercado (estéreo, 16 bits y 44.1 khz.) con una calidad digna de cualquier CD comercial. El audio restante (textos hablados, grabaciones antiguas y entrevistas) ha quedado en mono, 8 bits y 22 khz. debido a las exigencias de capacidad del CD pero con calidad suficiente para la comprensión del mensaje.

El vídeo ha sido digitalizado con una tarjeta excesivamente casera (15 fpm.), aunque ha sido suficiente para transmitir las entrevistas. Tal vez se echa de menos una pantalla un poco mayor, pero tal vez hubiera tenido problemas de capacidad.

Los textos sonoros en calidad de 8 bits se escuchan con suficiente claridad, mientras el texto (de tamaño tal vez un poco pequeño) discurre por la pantalla.

Los diseños de pantallas son, creemos, adecuados a los mensajes que transmiten.

La integración de los diferentes medios se produce de manera natural y cada uno de ellos tiene un papel pertinente respecto a la función que se le presupone.

Respecto a la interactividad, posee toda la que el programa de autor ha dejado realizar (ya que no pudimos usar con éxito los manejadores de los documentos QUICKTIME ni pudimos acceder a un minuto-segundo concreto de los tracks de audio como el programa aseguraba) cosa que hubiera posibilitado el análisis formal de las composiciones, por ejemplo.

La producción para las dos plataformas más extendidas del mercado MAC y PC compatible asegura su difusión.

Las instrucciones de uso vienen dadas en el interior de la carpetilla y en el interior del ECD.

### **6.- CONCLUSIÓN**

¿Por qué usar el formato ECD para la enseñanza musical? Una amplia respuesta a esta cuestión excedería el ámbito de la presente comunicación: deberíamos hablar de la superioridad de los soportes interactivos frente a los tradicionales (partituras, textos, imágenes, discos,...) e incluso de aspectos como la motivación, el edutainment o la cultura de la imagen, etc. Baste decir que el soporte que proponemos puede contener todos los formatos anteriormente citados y algunos más y además relacionarlos respondiendo a los deseos del individuo que los recorre... ¿alguien ofrece algo más? Creemos que difícilmente. Todo ello unido a la solidez del soporte físico y a su facilidad de uso, nos lleva a considerar el ECD como una tierra de promisión hasta ahora prácticamente virgen en el campo de la educación musical.

## **7.- BIBLIOGRAFÍA CONSULTADA**

APARICI, R. (1987) Imagen, Vídeo y Educación. Madrid: Fondo de Cultura Económica.

APARICI, R. (Coord) (1993) La revolución de los medios audiovisuales. Madrid: De la Torre.

APARICI, R. (Comp.) (1996) "Compendio de lecturas" del curso de Nuevas Tecnologías y Educación. Madrid: Uned.

BOSSUET, G. (1985) La computadora en la escuela. Buenos Aires: Paidós

FERRÉS PRATS, J - MARQUÉS GRAELLS, P (1997) Comunicación educativa y nuevas tecnologías. Barcelona: Praxis.

MARTÍ, E. (1992) Aprender con ordenadores en la escuela. Barcelona: Ice-Horsori

PFEIFFER, A. y GALVÁN, J. (Ed.)(1985) Informática y Escuela. Madrid: Fundesco

SIEMENS, L. y BAUTISTA, F. (1996) Francisco Alcázar: Obras para guitarra. Las Palmas GC: Cabildo Insular de Gran Canaria

VARIOS (1997) The Enhanced-CD Fact Book de APPLE (Bajado de internet)

Manuales del hardware y software utilizados.

#### **PANTALLAS DEL CD**

**Pantalla 0**

**Pantalla 2**

**Pantalla 3**

**Pantalla 9**

**Pantalla 11**

**Pantalla 15**

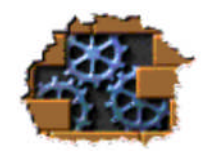

Volver al índice de la revista